## **Dezimalbruch dividieren (Kopfrechnen)**

Beim Dividieren von Dezimalbrüchen im Kopf kann folgendes Vorgehen helfen:

Zuerst die **Verwandte Rechnung** ausrechnen (z.B.: 36 : 12 = 3)

Anschliessend den **Dezimalpunkt** korrekt setzen:

Wird für die verwandet Rechnung der Dezimalpunkt bei Dividend und Divisor um gleich viele Stellen in die gleiche Richtung verschoben, so entspricht der Quotient jenem der verwandten Rechnung.

 $(Z.B.: 3.6: 1.2 = 3)$ 

Wird für die verwandet Rechnung der Dezimalpunkt beim **Dividend um mehr Stellen** verschoben als beim Divisor, so muss der Dezimalpunkt im Resultat der verwandten Rechnung um so viele Stellen, wie der Unterschied gross ist, nach **vorne** verschoben werden um den Quotienten zu erhalten.

 $(Z.B.: 0.36: 1.2 = 0.3)$ 

Wird für die verwandet Rechnung der Dezimalpunkt beim **Divisor um mehr Stellen** verschoben als beim Dividenden, so muss der Dezimalpunkt im Resultat der verwandten Rechnung um so viele Stellen, wie der Unterschied gross ist, nach **hinten** verschoben werden um den Quotienten zu erhalten.

 $(Z.B.: 0.36: 0.001'2 = 300)$ 

## **Verknüpfung**

- [Dezimalbruch](https://bollehrer.ch/dezimalbruch)
- [Dezimalbruch multiplizieren](https://bollehrer.ch/dezimalbruch-multiplizieren)

## **Lehrmittel**

• [mathbuch 1 - LU07](https://bollehrer.ch/mathbuch1-klett-lu07)

From: <https://bollehrer.ch/> - **BolLehrer**

Permanent link: **<https://bollehrer.ch/dezimalbruch-dividieren?rev=1533200263>**

Last update: **2018/08/02 10:57**

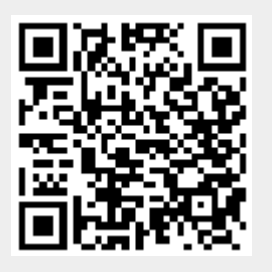